## [Build a firm IT foundation upon which Microsoft 365 applications and](https://docs.microsoft.com/microsoft-365/enterprise/deploy-foundation-infrastructure)  services can unlock creativity and teamwork in a secure environment.

Services, features, and tools

# Microsoft 365 Enterprise [Foundation Infrastructure](https://docs.microsoft.com/microsoft-365/enterprise/deploy-foundation-infrastructure)

### Goal

Admins: The organization network is optimized for access to the Microsoft network.

Key design decisions

Configuration results

**Users:** I get consistent performance when accessing Microsoft 365 cloud services.

Onboard a new user

Network connectivity, performance, and latency measuring tools

Enterprise Mobility + Enterprise

- Which local offices need Internet connections
- Which network hairpins to bypass and for what types of traffic
- Which edge devices to configure traffic bypass and for what types of traffic
- All offices have local Internet connections with local DNS servers • Appropriate network hairpins are bypassed
- Edge devices and browsers are configured for traffic bypass

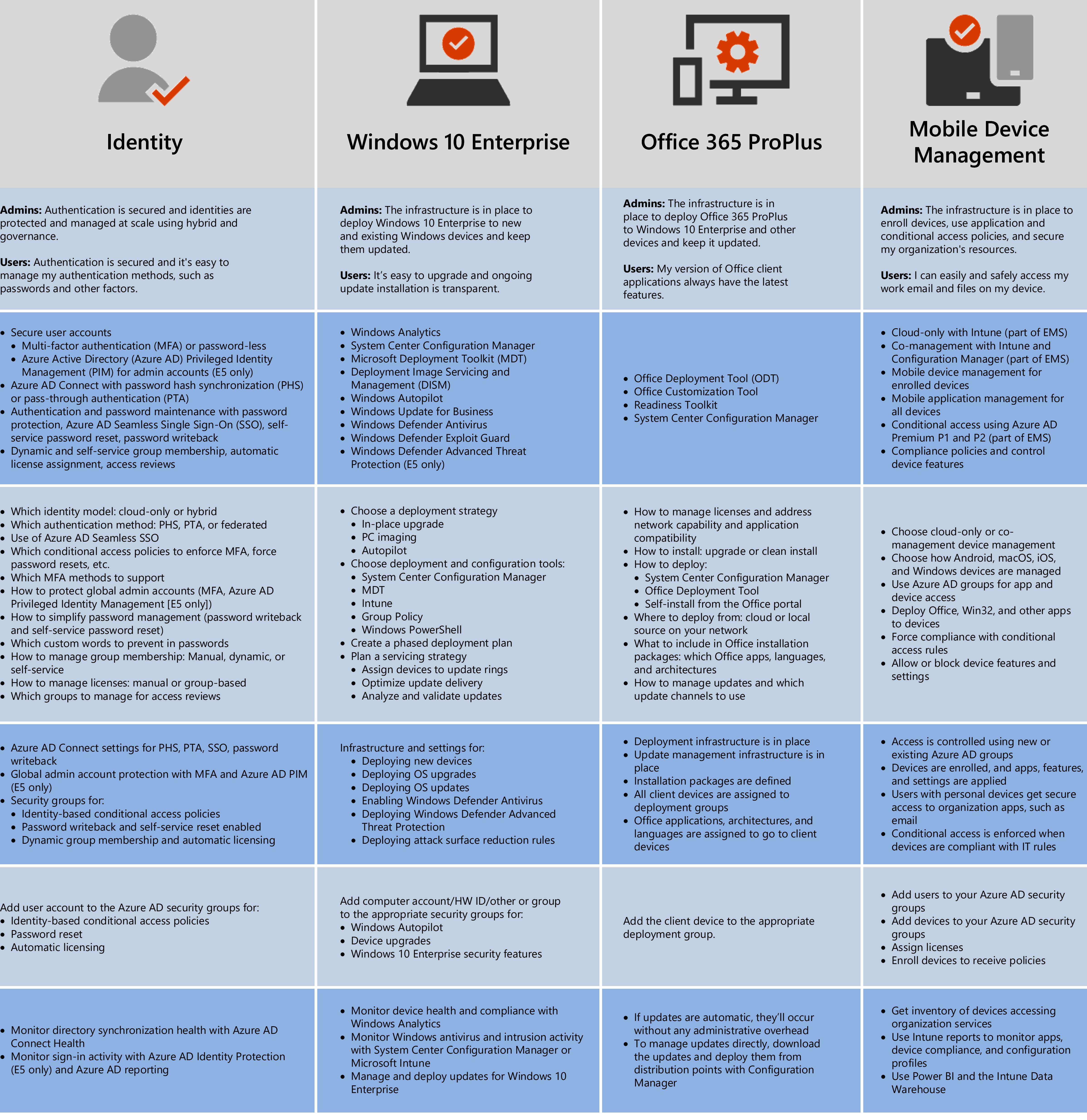

*May 2019* © 2019 Microsoft Corporation. All rights reserved. To send feedback about this documentation, please write to us at M365docs@microsoft.com

## Monitor and update

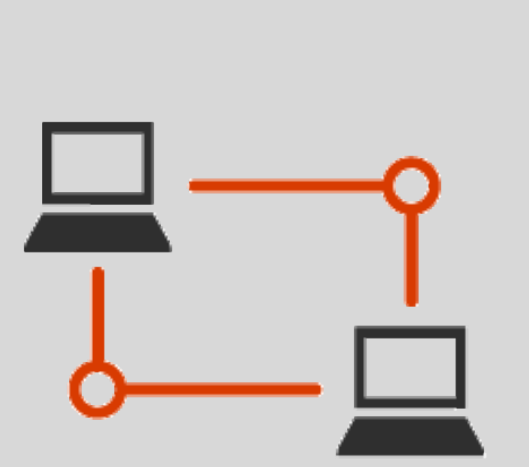

#### **[Networking](https://docs.microsoft.com/microsoft-365/enterprise/networking-infrastructure)**

Connect them to an onpremises network (wired or wireless)

Check bandwidth utilization for each office monthly and increase or decrease as needed.

# **[Deployment phases](https://docs.microsoft.com/microsoft-365/enterprise/deploy-foundation-infrastructure)**

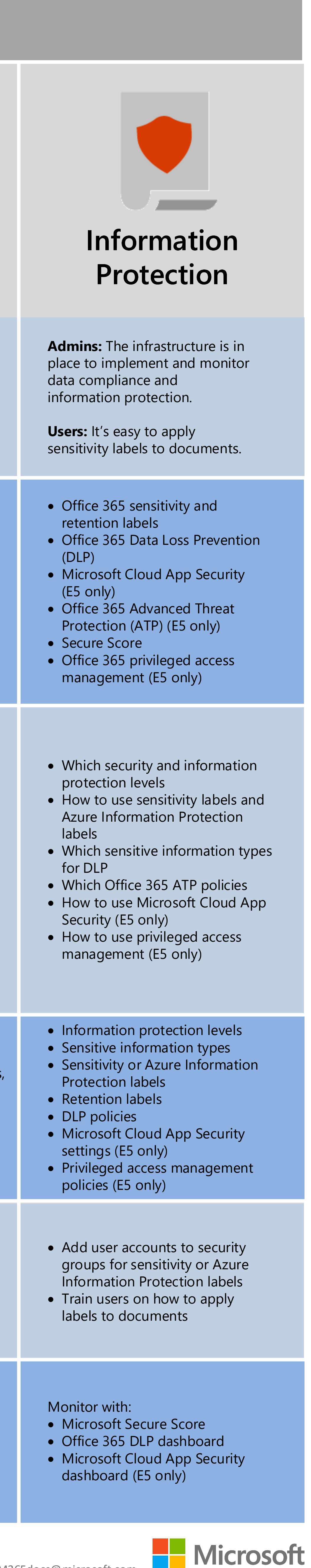

<http://aka.ms/m365edeployfoundation>

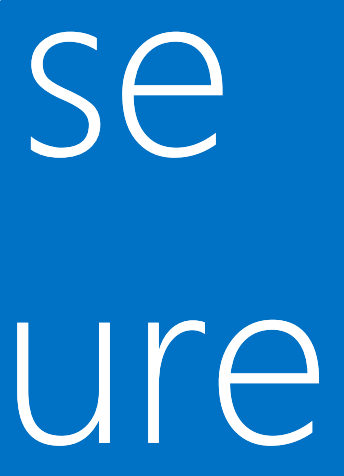

#### [Microsoft 365 Enterprise](https://www.microsoft.com/microsoft-365/enterprise) brings together:

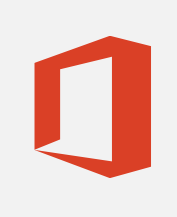

Office 365 Enterprise

Windows 10 Enterprise